# **IPLEX NX Scope unit IV9635X1N, IV9635N, IV9650N, IV9675N, IV9435N, IV9450N**

#### *1 Intended use*

This instrument is intended for inspecting and observing the interior of machinery, equipment, materials, and other objects, without damaging the object being inspected.

The instrument is intended to be used in combination with the IPLEX NX base unit (IV9000N). For detail specifications of this instrument, connection with the base unit, operations of the scope, precautions, repair request of this instrument, etc., refer to the IPLEX NX instruction manual.

IV9635X1N can be used with the software version 1.40A or later of IPLEX NX (IV9000N). If you are using the version earlier than 1.40A, download the latest software from the following URL and update the software in use.

https://www.olympus-ims.com/en/service-and-support/downloads/

#### *2 Checking the package contents*

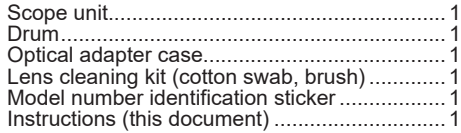

Check the scope unit and the accessories. If you have any questions about the scope unit or the accessories, do not use them and contact EVIDENT.

## *3 Storage Precautions*

- Store the scope at normal temperature and humidity. Make sure that it is kept in good condition. Avoid areas that are subject to direct sunlight or radioactive rays.
- Be sure to store the scope in the optional scope case or in the carrying case keeping the scope attached to IV9000N.

## *4 Troubleshooting and repairs*

If you suspect even the slightest problem, please see "Troubleshooting" in the IPLEX NX series instruction manual. If you have any questions about any information in the instruction manual, please contact EVIDENT.

#### *5 External application standard*

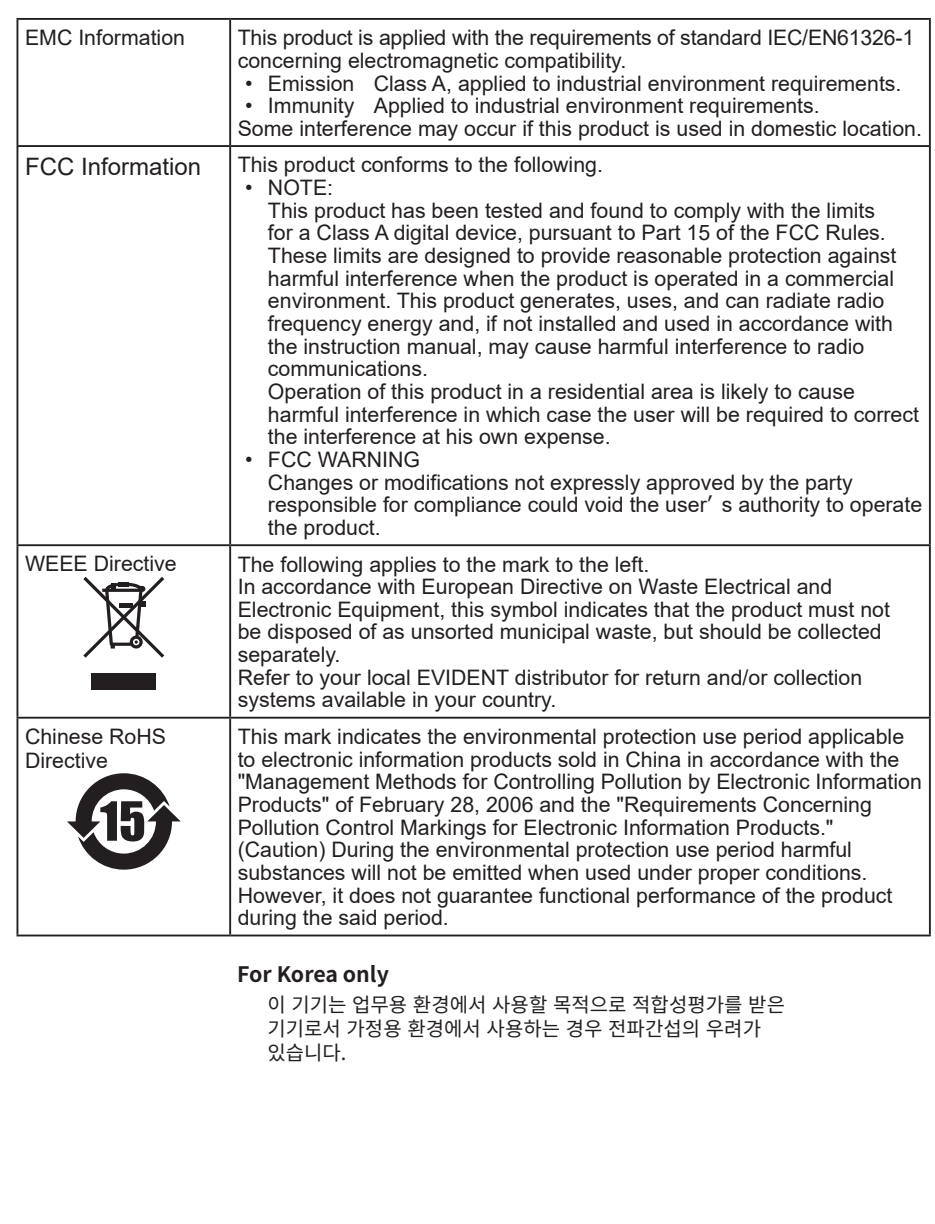

- Manufactured by -**6666 Inatomi, Tatsuno-machi, Kamiina-gun, Nagano 399-0495, Japan** EVIDENT CORPORATION

Industrial Endoscope

## **取扱説明書**

## **IPLEX NX スコープユニット IV9635X1N、IV9635N、IV9650N、IV9675N、IV9435N、IV9450N**

#### **1 本製品の使用目的**

本製品は、通常環境下で機械、設備、材料などを破壊せずに、内部を観察、検査するこ とを目的としています。

本製品は、IPLEX NX ベースユニット(IV9000N)と組み合わせて使用してください。本製 品の仕様、ベースユニットとの接続方法、スコープの使用方法、注意事項、本製品を修 理依頼される場合などの詳細については、IPLEX NXの取扱説明書に従ってください。

IV9635X1Nは、IPLEX NX (IV9000N) のソフトウェアバージョン1.40A以上でご使用でき ます。1.40Aより前のバージョンをご使用の場合は、以下のURLより最新版のソフトウェ アをダウンロードし、ご使用のソフトウェアをアップデートしてください。

https://www.olympus-ims.com/ja/service-and-support/downloads/

## **2 梱包品の確認**

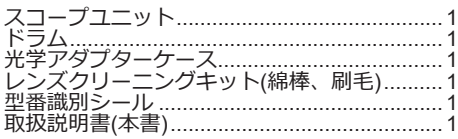

スコープユニットおよび付属品を確認してください。万一スコープユニットおよび付属 品に疑問点がある場合は、使用しないで直ちにお買い上げになった販売店、当社支店、 または営業所にご連絡ください。

# **3 保管上の注意**

- スコープは、常温、常湿の室内に正常な状態で保管し、直射日光あるいは放射線など の当たる場所は避けてください。スコープを破損するおそれがあります。
- スコープの保管は、必ず別売品のスコープケースか、IV9000Nに取り付けた状態でキャ リングケース内に保管してください。

# **4 故障、修理について**

少しでも異常を感じた場合には、IPLEX NXの取扱説明書の「異常が発生したら」の章を参照 し、対処してください。それでも対処できない場合は、お買い上げになった販売店または 当社支店、営業所にお問い合わせください。

![](_page_1_Picture_331.jpeg)

있습니다.

![](_page_1_Picture_17.jpeg)

**9:00 17:00** ※携帯·PHSからもご利用になれます。 生物・工業用顕微鏡 E-mail: ot-cic-microscope@evidentscientific.com

工業用内視鏡 E-mail: ot-cic-inspro@evidentscientific.com

工業用内視鏡